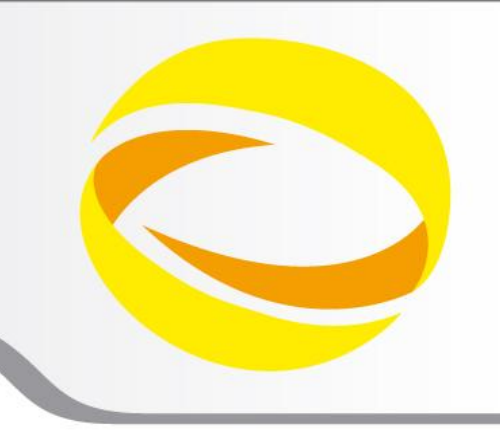

**22nd Summer School on PARALLEL COMPUTING** 

# Parallel IO: basics and MPI2-IO

**Giusy Muscianisi** – g.muscianisi@cineca.it **Luca Ferraro** – l.ferraro@cineca.it

SuperComputing Applications and Innovation Department

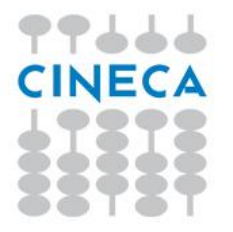

## **Introduction**

- IO is a crucial issue in the modern high performance codes:
	- deal with very large datasets while running massively parallel applications on supercomputers
	- amount of data saved is increased
	- latency to access to disks is not trascurable
	- data portability (e.g. endianism)
- Solution to avoid that IO became a bottleneck:
	- HW: parallel file-system available on all the HPC platform
	- SW: high level libraries able to manage parallel accesses to the file in efficient way (e.g. MPI2-IO, HDF5, NetCDF, …)

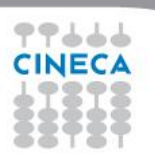

Summer School on PARALLEL

COMPUTIN

## **CINECA IO System Configuration**

Both IBM BlueGene/Q (FERMI) and PLX Linux Cluster IO are based on the General Parallel File System (GPFS) technology (IBM propretary)

GPFS is:

- **High performance**
- **Scalable**
- **Reliable**
- **Ported on many platforms (in particular AIX and Linux)**

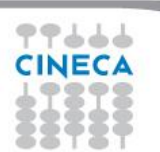

Summer School on PARALLEL **COMPUTING** 

### **GPFS Architecture**

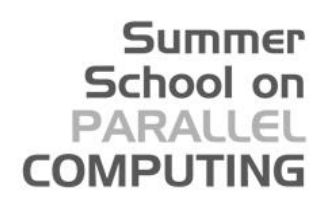

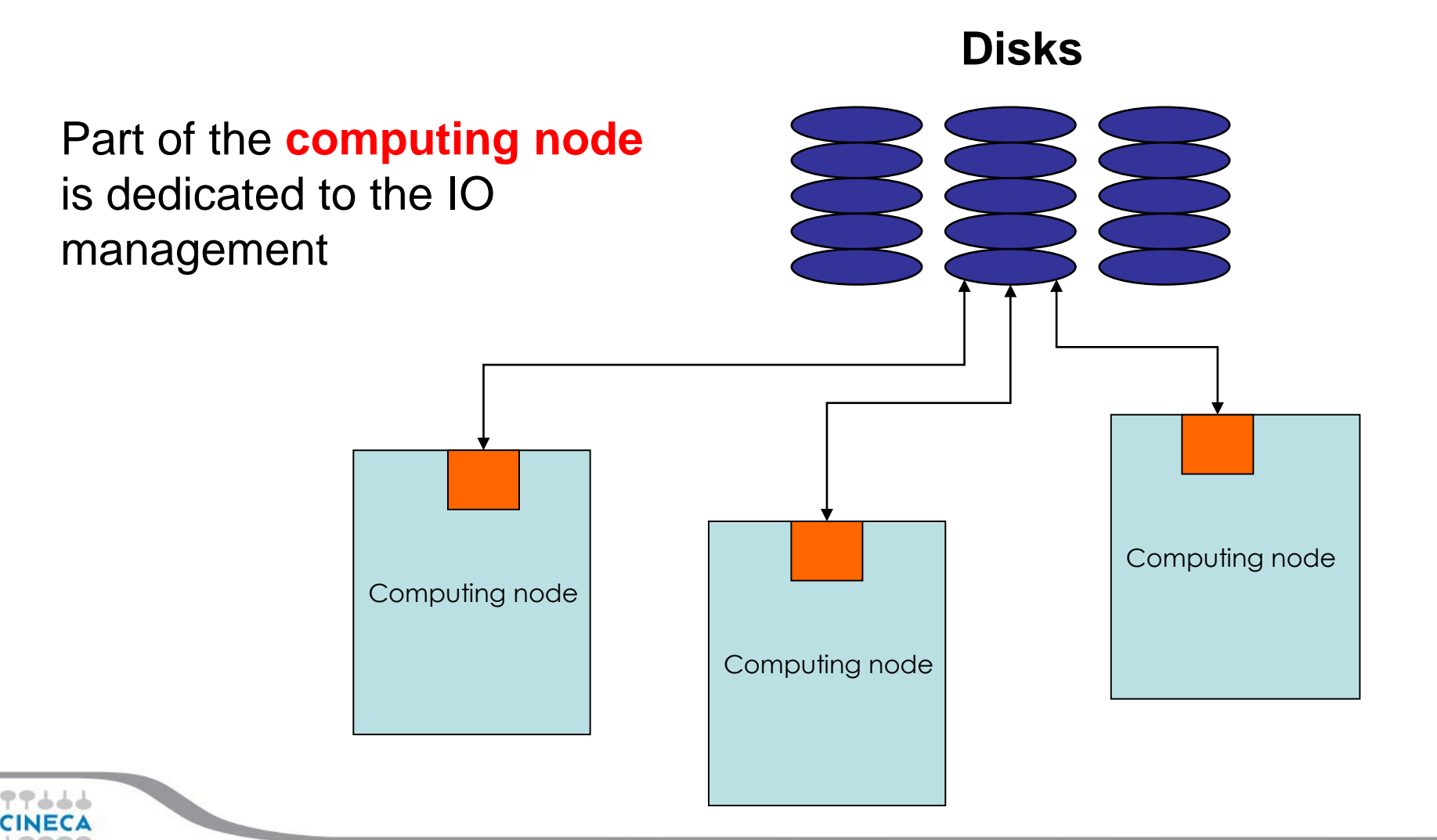

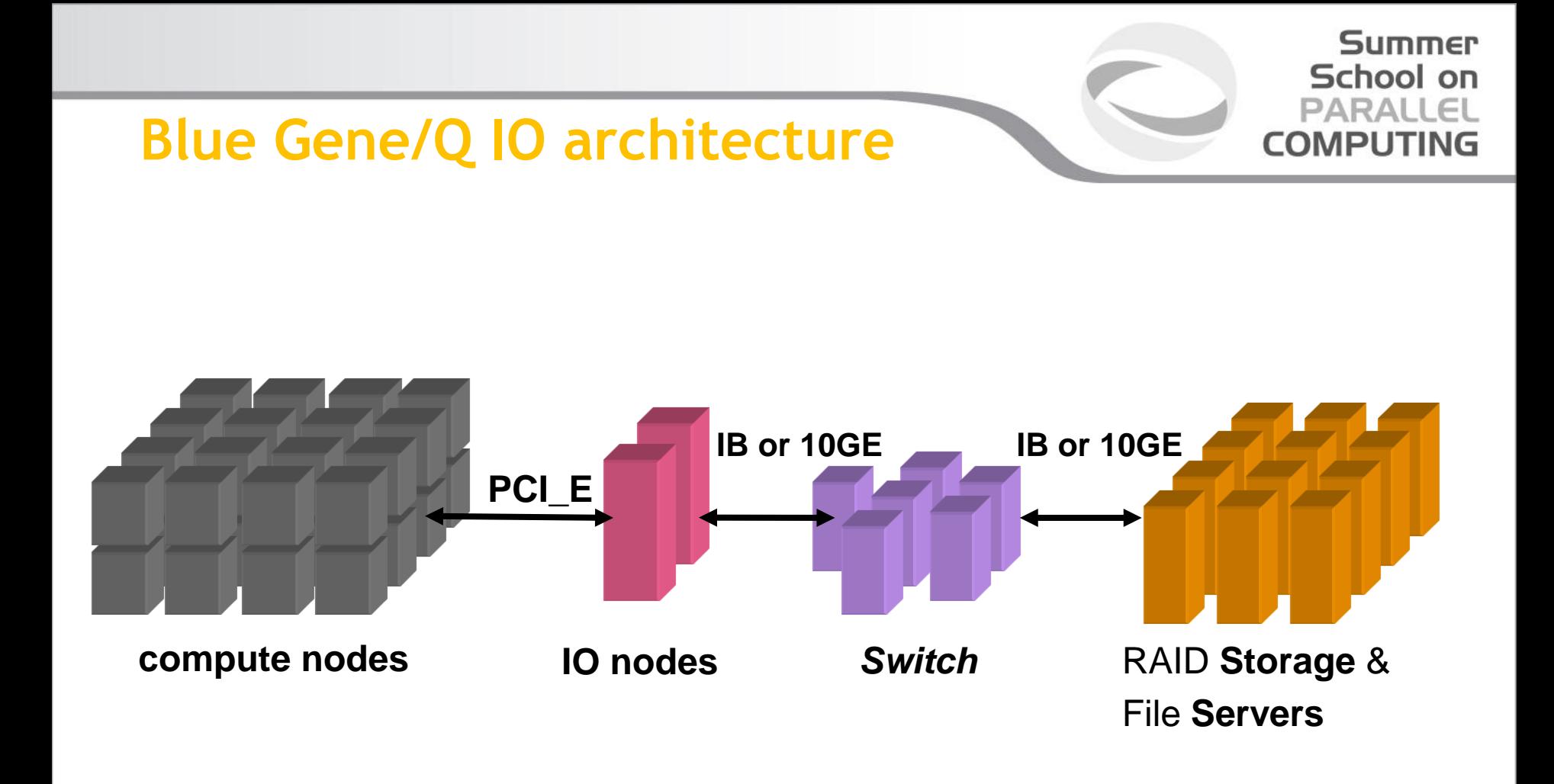

**IO nodes: each one manages groups of compute nodes**

### **Data Portability: Data Representations**

There are two common different representations:

### **Little Endian**

Byte3 Byte2 Byte1 Byte0

will be arranged in memory as follows:

Base Address+0 Byte0

Base Address+1 Byte1

Base Address+2 Byte2

Base Address+3 Byte3

### **Big Endian**

Byte3 Byte2 Byte1 Byte0

PC (Windows/Linux)

will be arranged in memory as follows:

Base Address+0 Byte3

Base Address+1 Byte2

Base Address+2 Byte1

Base Address+3 Byte0

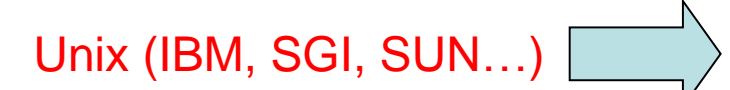

Summer School on

#### Summer School on PARALLEL **COMPUTING**

#### **Goals:**

- Improve the performance
- Ensure data consistency
- Avoid communication
- Usability

#### **Possible solutions:**

- 1. Master-Slave
- 2. Distributed
- 3. Coordinated
- 4. MPI-IO or high level libraries (e.g. HDF5, NetCDF use MPI-IO as the backbone)

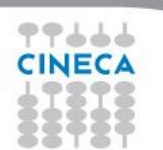

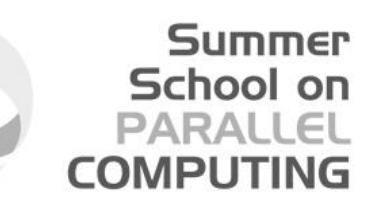

### **Solution 1: Master-Slave**

### **Only 1 processor performs IO**

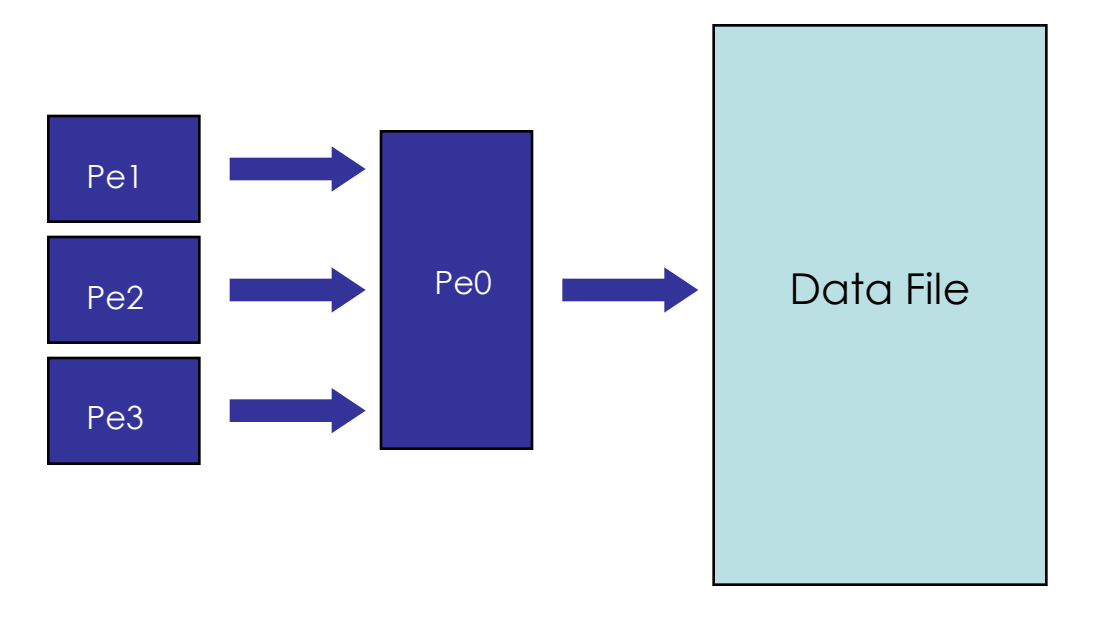

Goals:

Improve the performance: **NO**

Ensure data consistency: **YES**

Avoid communication: **NO**

Usability: **YES**

#### Summer School on PARALLEL **COMPUTIN**

### **Solution 2: Distributed IO**

### **All the processors read/writes their own files**

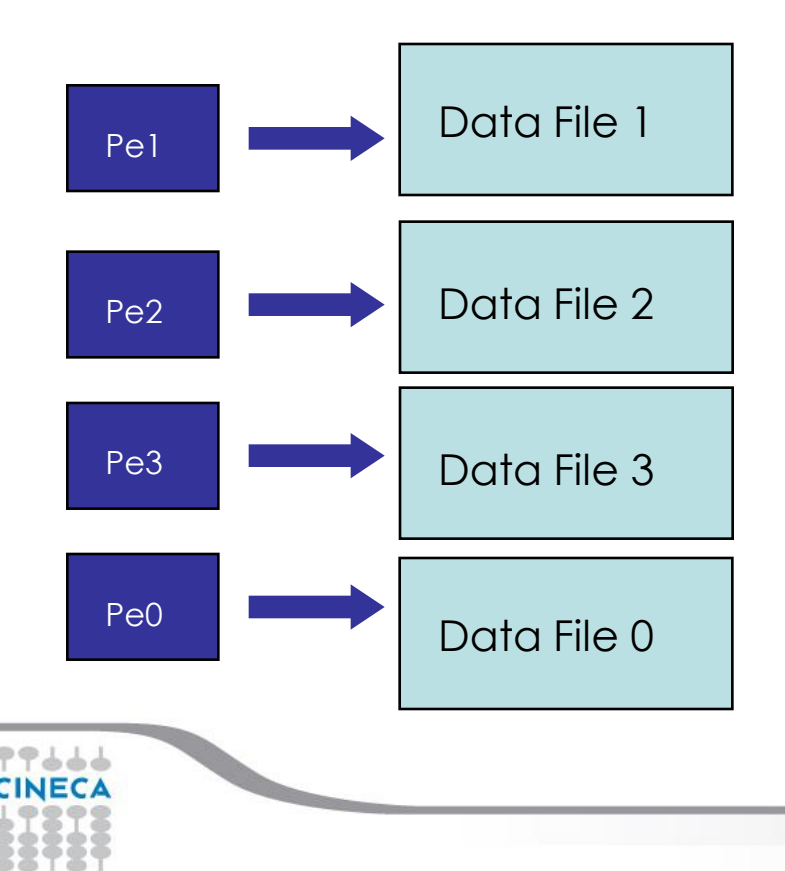

Goals:

Improve the performance: **YES** (but be careful)

Ensure data consistency: **YES**

Avoid communication: **YES**

Usability: **NO**

**Warning: avoid to parametrize with processors!!!**

#### Summer School on PARALLEL **COMPUTI**

### **Solution 3: Distributed IO on single file**

### **All the processors read/writes on a single ACCESS = DIRECT file**

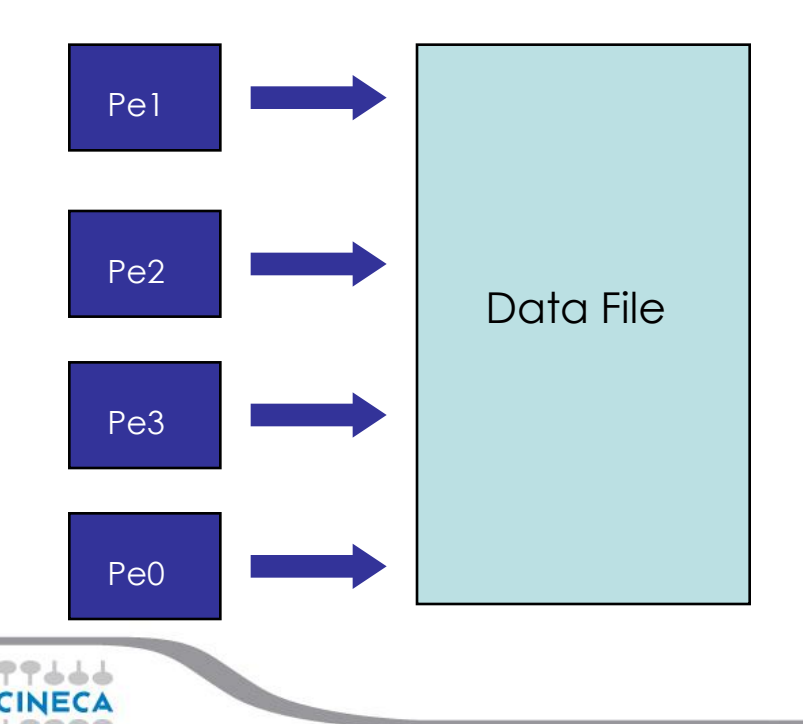

Goals:

Improve the performance: **YES** for read, **NO** for write

Ensure data consistency: **NO**

Avoid communication: **YES**

Usability: **YES (portable !!!)**

Summer School on PARALLEL **COMPUTIN** 

**Solution 4: MPI2 IO**

**MPI functions performs the IO. Asyncronous IO is supported.**

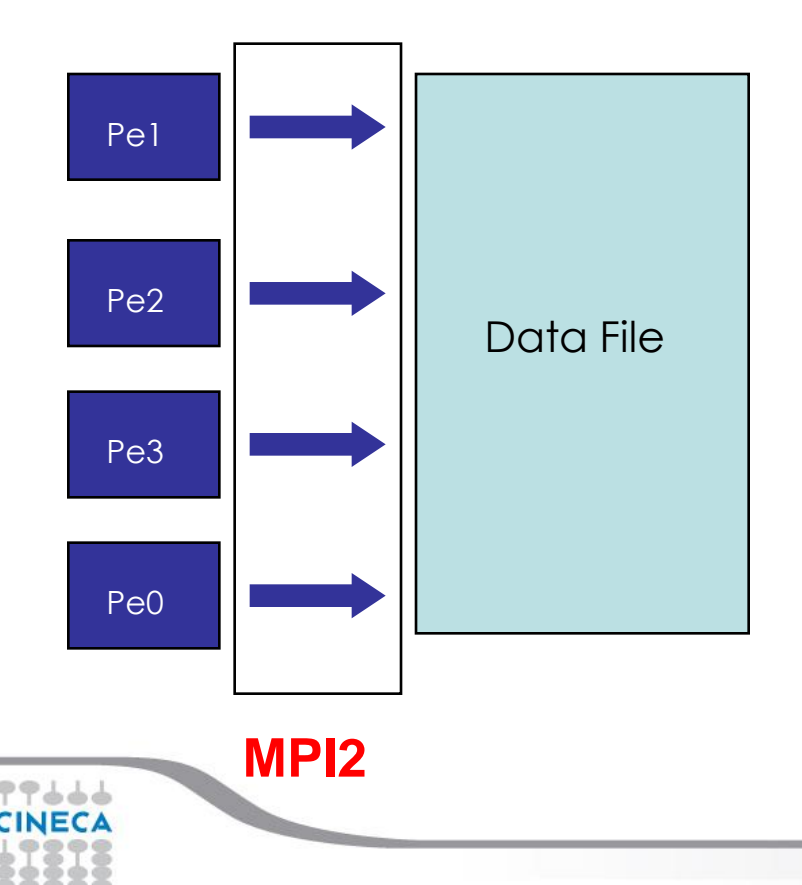

Goals:

Improve the performance: **YES (strongly!!!)**

Ensure data consistency: **NO**

Avoid communication: **YES**

Usability: **YES**

Summer School on PARALLEI

**I/O Patterns in Parallel applications:**

- **Different from those in sequential programs, which usually access data in contiguous chunks**
- **In many parallel programs, each program may need to access several noncontiguous pieces of data from a file**
- **In addition, groups of processes may need to access the file simulataneously, and theaccesses of different processes may be interleaved in the file**

### **Unix APIs for I/O 1/3**

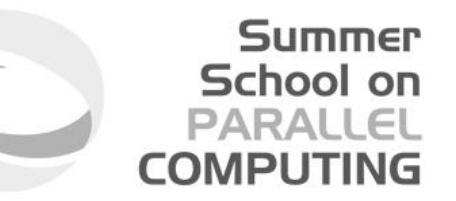

**Most parallel file-system have UNIX like API**

- **open, open a file -> may be expensive**
- **lseek, move the pointer to a particular offset of the file -> performance depend on the implementation** Pe1
- **read/write, read/write n bytes starting from the current position of the pointer** Pe2
	- **perform well if I/O size is large 1Mb or more, very poorly if size is small < 8Kb**
- **close, close the file -> not expensive as open, but not so cheap**

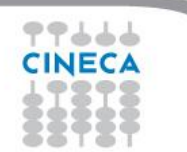

## **Unix APIs for I/O 2/3**

### **Other I/O functions:**

- readv, writev
	- **read into/write from multiple buffers in memory**
	- **in the file, however, data is assumed to be contiguously located**
	- **of limited use because the users need to specify noncontiguity in the file more often than in memory**
- **aio\_read,aio\_write, POSIX, asynchronous, performance is not good enough, usually**
- **list I/O in POSIX: users can specify a list of operations at a time**
	- **it doesn't treat the list as a single element**
	- **non notion of collective I/O**
	- **each operation is internally performed as a separate aio\_read, aio\_write**

Summer School on

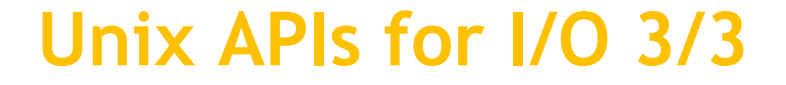

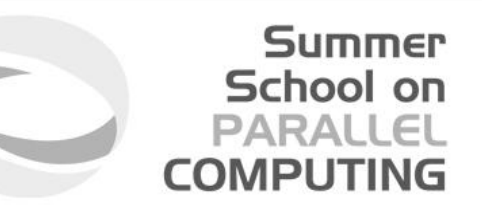

**Problems with UNIX API for parallel I/O**

- **Non contiguous access cannot be expressed as a single call: each contiguous piece must be accessed separately resulting in too many system calls and poor performance**
- **No notion of collective I/O**

**MPI-IO can be considered as UNIX-IO plus a lot of stuff more**

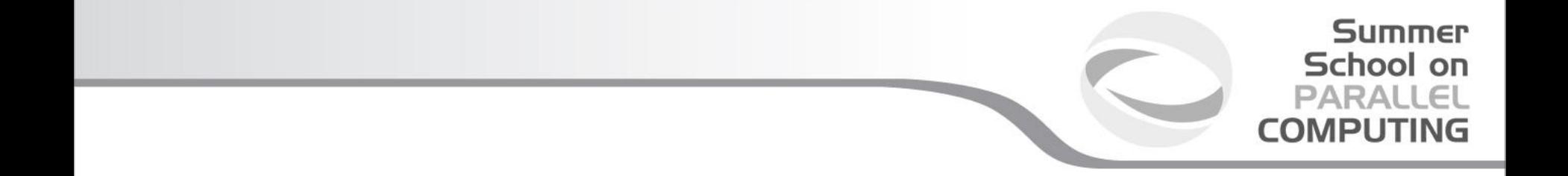

### **MPI2-IO**

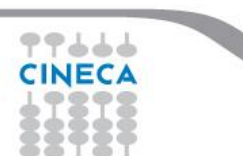

### **MPI-2.x features for Parallel IO**

- MPI-IO: introduced in MPI-2.x standard(1997)
	- Non contiguous access in both memory and file
	- reading/writing a file is like send/receive a message from a MPI buffer
	- optimized access to non-contiguous data
	- collective / non-collective access operations with communicators
	- blocking / non-blocking calls
	- data portability (implementation/system independent)
	- good performance in many implementations
- Why do we start to use it???
	- syntax and semantic are very simple to use
	- performance : 32 MPI processes (4x8) with local grid 100002 (dp)
		- MPI-IO: **48**sec vs Traditional-IO: **3570**sec (dimension of written file is 24Gb)

Summer School on

### **Starting with MPI-IO**

- MPI-IO provides basic IO operations:
	- open, seek, read, write, close (ecc.)
- open/close are collective operations on the same file
	- many modalities to access the file (combinabili:  $\vert ,+\rangle$ )
- read/write are similar to send/recv of data to/from a buffer
	- Each MPI process has own local pointer to the file (individual file pointer) by seek,read,write operations
	- offset variable is a particular kind of variable and it is given in elementary unit (etype) of access to file (default in byte)
		- error: declare offset as an integer
	- it is possible to know the exit status of each subroutine/function

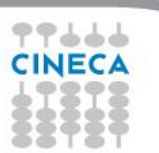

Summer School on PARALLEI

COMPUTIN

## **Open/close a file 1/3**

**MPI\_FILE\_OPEN(comm, filename, amode, info, fh)** 

IN comm: communicator (handle) IN filename: name of file to open (string) IN amode: file access mode (integer) IN info: info object (handle) OUT fh: new file handle (handle)

- Collective operations across processes within a communicator.
- Filename must reference the same file on all processes.
- Process-local files can be opened with **MPI\_COMM\_SELF**.
- Initially, all processes view the file as a linear byte stream, and each process views data in its own native representation. The file view can be changed via the **MPI\_FILE\_SET\_VIEW** routine.
- Additional information can be passed to MPI environment vie the MPI\_Info handle. The info argument is used to provide extra information on the file access patterns. The constant **MPI\_INFO\_NULL** can be specified as a value for this argument.

Summer School on **PARALLEL COMPUTING** 

## **Open/close a file 2/3**

Each process within the communicator must specify the same filename and access mode (amode):

MPI\_MODE\_RDONLY read only MPI\_MODE\_RDWR reading and writing MPI\_MODE\_WRONLY write only MPI\_MODE\_CREATE create the file if it does not exist MPI\_MODE\_EXCL error if creating file that already exists MPI\_MODE\_DELETE\_ON\_CLOSE delete file on close MPI\_MODE\_UNIQUE\_OPEN file will not be concurrently opened elsewhere MPI\_MODE\_SEQUENTIAL file will only be accessed sequentially MPI\_MODE\_APPEND set initial position of all file pointers to end of file

Summer School on PARALLEI

**COMPUTIN** 

## **Open/close a file 3/3**

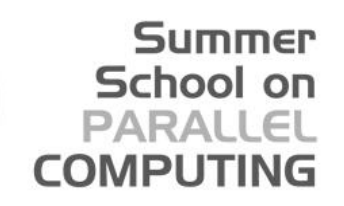

**MPI\_FILE\_CLOSE(fh)** INOUT fh: file handle (handle)

- Collective operation
- This function is called when the file access is finished, to free the file handle.

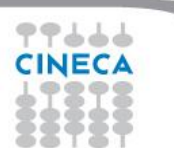

### **Data Access 1/3**

MPI-2 provides a large number of routines to read and write data from a file. There are three properties which differentiate the different **data access** routines.

**Positioning:** Users can either specify the **offset in the file** at which the data access takes place or they can use MPI file pointers:

- **Individual file pointers**
	- Each process has its own file pointer that is only altered on accesses of that specific process
- **Shared file pointer**
	- This file pointer is shared among all processes in the communicator used to open the file
	- It is modified by any shared file pointer access of any process
	- Shared file pointers can only be used if file type gives each process access to the whole file!

– **Explicit offset**

- No file pointer is used or modified
- An explicit offset is given to determine access position
- This can not be used with MPI MODE SEQUENTIAL!

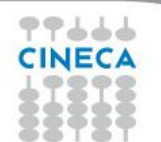

Summer School on PARALLEI

**COMPUTIN** 

### **Data Access 2/3**

#### **Synchronisation:**

### MPI-2 supports both **blocking** and **non-blocking IO** routines:

- A **blocking IO call** will not return until the IO request is completed.
- A **nonblocking IO call** initiates an IO operation, but not wait for its completition. It also provides 'split collective routines' which are a restricted form of non-blocking routines for collective data access.

#### **Coordination:**

Data access can either take place from individual processes or collectively across a group of processes:

- **collective**: MPI coordinates the reads and writes of processes
- **independent**: no coordination by MPI

Summer School on PARALLE

**COMPUTIN** 

### **Data Access 3/3**

#### Summer School on **PARALLEL COMPUTING**

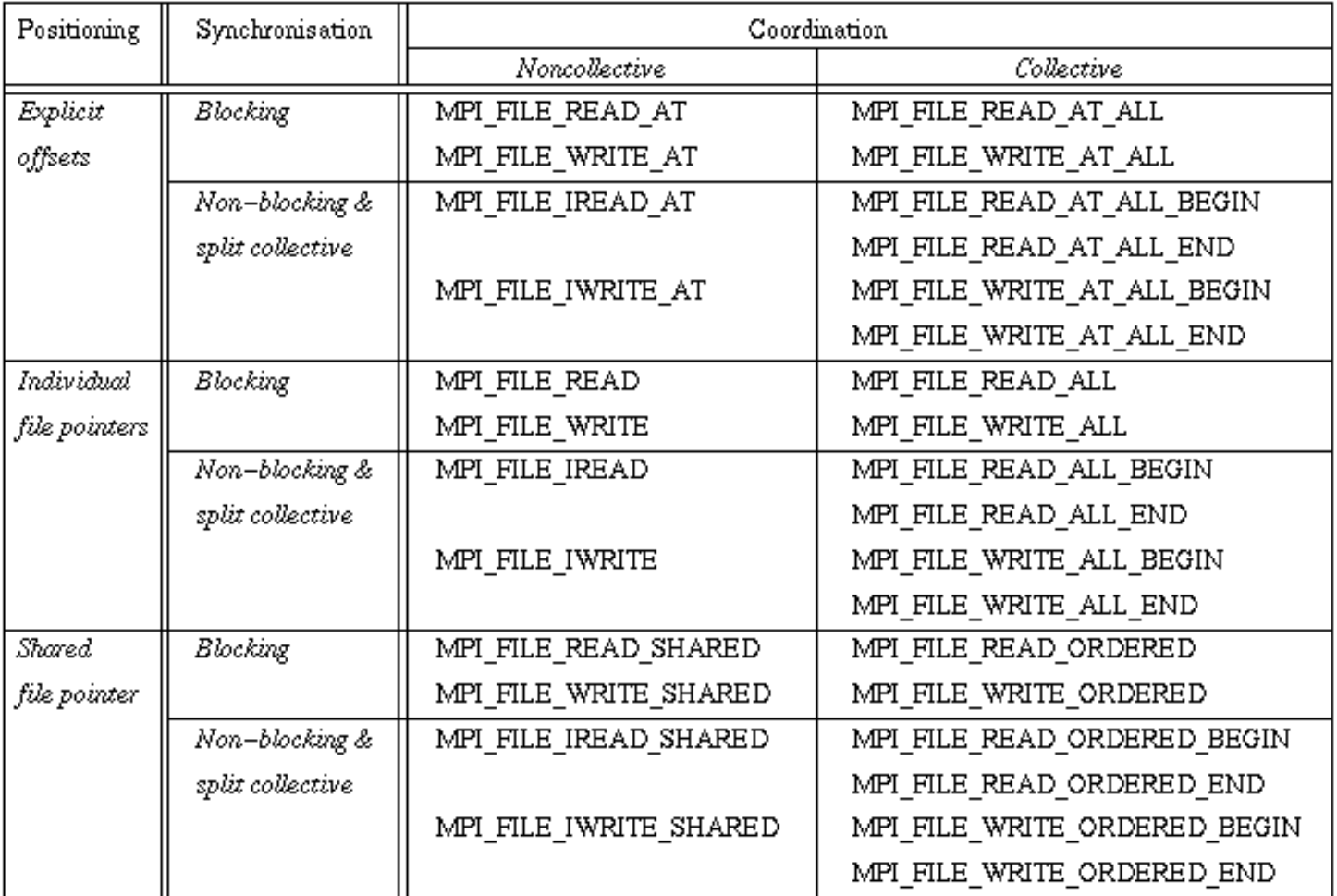

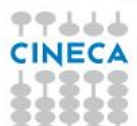

## **Individual file pointers - Write**

#### **MPI\_FILE\_WRITE (fh, buf, count, datatype, status)**

INOUT fh: file handle (handle) IN buf: initial address of buffer (choice) IN count: number of elements in buffer (integer) IN datatype: datatype of each buffer elemnt (handle) OUT status: status object (status)

- Write **count** elements of **datatype** from memory starting at **buf** to the file
- Starts writing at the current position of the file pointer
- **status** will indicate how many bytes have been written
- Updates position of file pointer after writing
- Blocking, independent.
- **Individual file pointers are used:**
	- Each processor has **its own pointer** to the file
	- Pointer on a processor **is not influenced** by any other processor

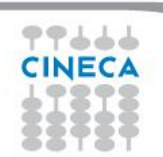

Summer School on PARAII(

## **Individual file pointers - Read**

#### **MPI\_FILE\_READ (fh, buf, count, datatype, status)**

INOUT fh: file handle (handle) OUT buf: initial address of buffer (choice) IN count: number of elements in buffer (integer) IN datatype: datatype of each buffer element (handle) OUT status: status object (status)

- Read **count** elements of **datatype** from the file to memory starting at **buf**
- Starts reading at the current position of the file pointer
- **status** will indicate how many bytes have been read
- Updates position of file pointer after writing
- Blocking, independent.
- **Individual file pointers are used:**

Each processor has **its own pointer** to the file

Pointer on a processor **is not influenced** by any other processor

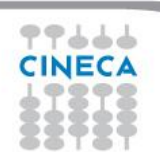

Summer School on PARAII(

COMPLITI

### Summer School on PARALLEI

## **Seeking to a file position**

**MPI\_FILE\_SEEK (fh, offset, whence)** 

INOUT fh: file handle (handle) IN offset: file offset in byte (integer) IN whence: update mode (state)

– Updates the individual file pointer according to **whence**, which can have the following values:

- MPI\_SEEK\_SET: the pointer is set to **offset**
- MPI\_SEEK\_CUR: the pointer is set to the current pointer position plus **offset**
- MPI\_SEEK\_END: the pointer is set to the end of the file plus **offset**
- **offset** can be negative, which allows seeking backwards
- It is erroneous to seek to a negative position in the view

## **Querying the position**

#### **MPI\_FILE\_GET\_POSITION (fh, offset)**

IN fh: file handle (handle)

OUT offset: offset of the individual file pointer (integer)

- Returns the current position of the individual file pointer in **offset**
- The value can be used to return to this position or calculate a displacement
	- Do not forget to convert from offset to byte displacement if needed

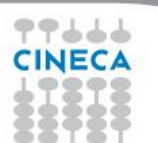

Summer School on PARALLEL

**COMPUTI** 

### **Using individual file pointers**

```
#include "mpi.h"
#define FILESIZE(1024*1024)
int main(int argc, char **argv){
    int *buf, rank, nprocs, nints, bufsize;
    MPI_File fh; MPI_Status status;
```
**}**

```
MPI_Init(&argc, &argv);
MPI_Comm_rank(MPI_COMM_WORLD, &rank);
MPI_Comm_size(MPI_COMM_WORLD, &nprocs);
bufsize = FILESIZE/nprocs;
nints =bufsize/sizeof(int);
buf = (int*) malloc(nints);
```
File offset determined by MPI\_File\_seek

```
MPI_File_open(MPI_COMM_WORLD, "/pfs/datafile", MPI_MODE_RDONLY, 
  MPI_INFO_NULL,&fh);
MPI_File_seek(fh, rank*bufsize,MPI_SEEK_SET);
MPI_File_read(fh, buf, nints, MPI_INT, &status);
MPI_File_close(&fh);
free(buf);
MPI_Finalize();
return 0;
```
Summer School on PARALLEL **COMPUTING** 

## **Using individual file pointers**

```
PROGRAM Output
    USE MPI
    IMPLICIT NONE
    INTEGER :: err, i, myid, file, intsize
    INTEGER :: status(MPI_STATUS_SIZE)
    INTEGER, PARAMETER :: count=100
    INTEGER DIMENSION(count) :: buf
    INTEGER, INTEGER(KIND=MPI_OFFSET_KIND) :: disp
    CALL MPI_INIT(err)
    CALL MPI_COMM_RANK(MPI_COMM_WORLD, myid,err)
    DO i = 1, count
             buf(i) = myid * count + iEND DO
    CALL MPI_FILE_OPEN(MPI_COMM_WORLD, 'test', MPI MODE WRONLY + & 
      MPI_MODE_CREATE, MPI_INFO_NULL, file, err)
    CALL MPI_TYPE_SIZE(MPI_INTEGER, intsize,err)
    disp = myid * count * intsize
    CALL MPI_FILE_SEEK(file, disp, MPI_SEEK_SET, err)
    CALL MPI_FILE_WRITE(file, buf, count, MPI_INTEGER, status, err)
    CALL MPI_FILE_CLOSE(file, err)
    CALL MPI_FINALIZE(err)
END PROGRAM Output
                                                              File offset
                                                              determined by
                                                              MPI_File_seek
```
Summer School on PARALLEL **COMPUTING** 

### Summer School on PARALL

### **Explicit offset – Write**

### **MPI\_FILE\_WRITE\_AT (fh, offset, buf, count, datatype, status)**

 $\overline{\phantom{a}}$  IN fh: file handle (handle) IN offset: file offset in byte (integer) IN buf: source buffer IN count: number of written elements IN datatype: MPI type of each element OUT status: MPI status

An explicit offset is given to determine access position

- The file pointer is neither used or incremented or modified
- Blocking, independent.
- Writes **COUNT** elements of **DATATYPE** from memory **BUF** to the file
- Starts writing at **OFFSET** units of etype from begin of view
- The sequence of basic datatypes of **DATATYPE** (= signature of DATATYPE) must match contiguous copies of the etype of the current view

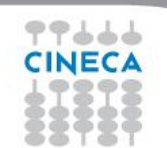

### Summer School on PARAII

### **Explicit offset – Read**

### **MPI\_FILE\_READ\_AT (fh, offset, buf, count, datatype, status)**

 $\overline{\phantom{a}}$  IN fh: file handle (handle) IN offset: file offset in byte (integer) IN buf: destination buffer IN count: number of read elements IN datatype: MPI type of each element OUT status: MPI status

An explicit offset is given to determine access position

- The file pointer is neither used or incremented or modified
- Blocking, independent.
- reads **COUNT** elements of **DATATYPE** from **FH** to memory **BUF**
- Starts reading at **OFFSET** units of etype from begin of view
- The sequence of basic datatypes of **DATATYPE** (= signature of DATATYPE) must match contiguous copies of the etype of the current view

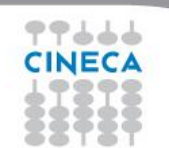

### **Using explicit offsets**

**PROGRAM main**

```
include 'mpif.h'
    parameter (FILESIZE=1048576, MAX_BUFSIZE=1048576, INTSIZE=4)
    integer buf(MAX_BUFSIZE), rank, ierr, fh, nprocs, nints
    integer status(MPI_STATUS_SIZE), count
    integer (kind=MPI_OFFSET_KIND) offset
    call MPI_INIT(ierr)
    call MPI_COMM_RANK(MPI_COMM_WORLD, rank, ierr)
    call MPI_COMM_SIZE(MPI_COMM_WORLD, nprocs, ierr)
    call MPI_FILE_OPEN(MPI_COMM_WORLD, '/pfs/datafile', 
      MPI_MODE_RDONLY, MPI_INFO_NULL, &
          fh, ierr)
    nints = FILESIZE/(nprocs*INTSIZE)
    offset = rank * nints * INTSIZE
    call MPI_FILE_READ_AT(fh, offset, buf, nints, MPI_INTEGER, status, 
      ierr)
    call MPI_FILE_CLOSE(fh, ierr)
    call MPI_FINALIZE(ierr)
END PROGRAM main
```
Summer School on PARALLEL **COMPUTING** 

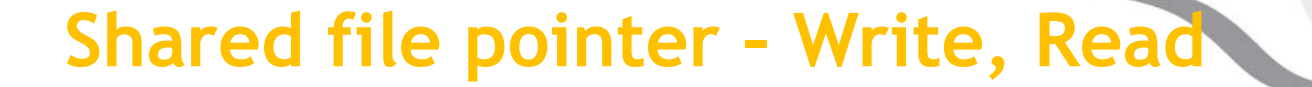

**MPI\_FILE\_WRITE\_SHARED (fh, buf, count, datatype, status)**  –

**MPI\_FILE\_READ\_SHARED (fh, buf, count, datatype, status)** 

Blocking, independent write/read using the shared file pointer

- Only the shared file pointer will be advanced accordingly
- DATATYPE is used as the access pattern to BUF
- Middleware will serialize accesses to the shared file pointer to ensure collision-free file access

Summer School on PARALLE

## **Seeking and quering the shared file pointer position**

#### **MPI\_FILE\_SEEK\_SHARED(fh, offset, whence)**

- Updates the individual file pointer according to **WHENCE** (MPI\_SEEK\_SET, MPI\_SEEK\_CUR, MPI\_SEEK\_END)
- **OFFSET** can be negative, which allows seeking backwards
- It is erroneous to seek to a negative position in the view
- The call is collective : all processes with the file handle have to participate

#### **MPI\_FILE\_GET\_POSITION\_SHARED(fh, offset)**

- Returns the current position of the individual file pointer in **OFFSET**
- The value can be used to return to this position or calculate a displacement
	- Do not forget to convert from offset to byte displacement if needed
- Call is not collective

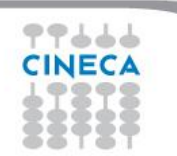

Summer School on PARALLEL

## **Advanced features of MPI-IO**

- Basic MPI-IO features are not useful when
	- Data distibution is non contiguous in memory and/or in the file
		- e.g., ghost cells
		- e.g., block/cyclic array distributions
	- Multiple read/write operations for segmented data generate poor performances
- MPI-IO allow to access to data in different way:
	- non contiguous access on file: providing the access pattern to file (fileview)
	- non contiguous access in memory: setting new datatype
	- collective access: grouping multiple near accesses in one or more single accesses (decreasing the latency time)

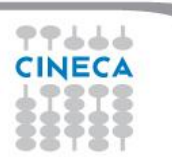

Summer School on PARAII(

## **File view**

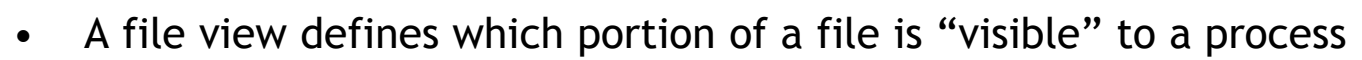

- File view defines also the type of the data in the file (byte, integer, float, ...)
- By default, file is treated as consisting of bytes, and process can access (read or write) any byte in the file
- A default view for each participating process is defined implicitly while opening the file
	- No displacement
	- The file has no specific structure (The elementary type is MPI BYTE )
	- All processes have access to the complete file (The file type is MPI BYTE)

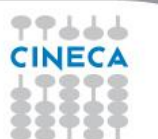

Summer School on PARALLEL COMPUTING

## **File View**

A file view consists of three components

- **displacement** : number of bytes to skip from the beginning of file
- **etype** : type of data accessed, defines unit for offsets
- **filetype** : base portion of file visible to process same as etype or MPI derived type consisting of etype

Summer School on PARALLEI

COMPLI

**The pattern described by a filetype is repeated, beginning at the displacement, to define the view, as it happens when creating MPI\_CONTIGUOUS or when sending more than one MPI datatype element: HOLES are important!**

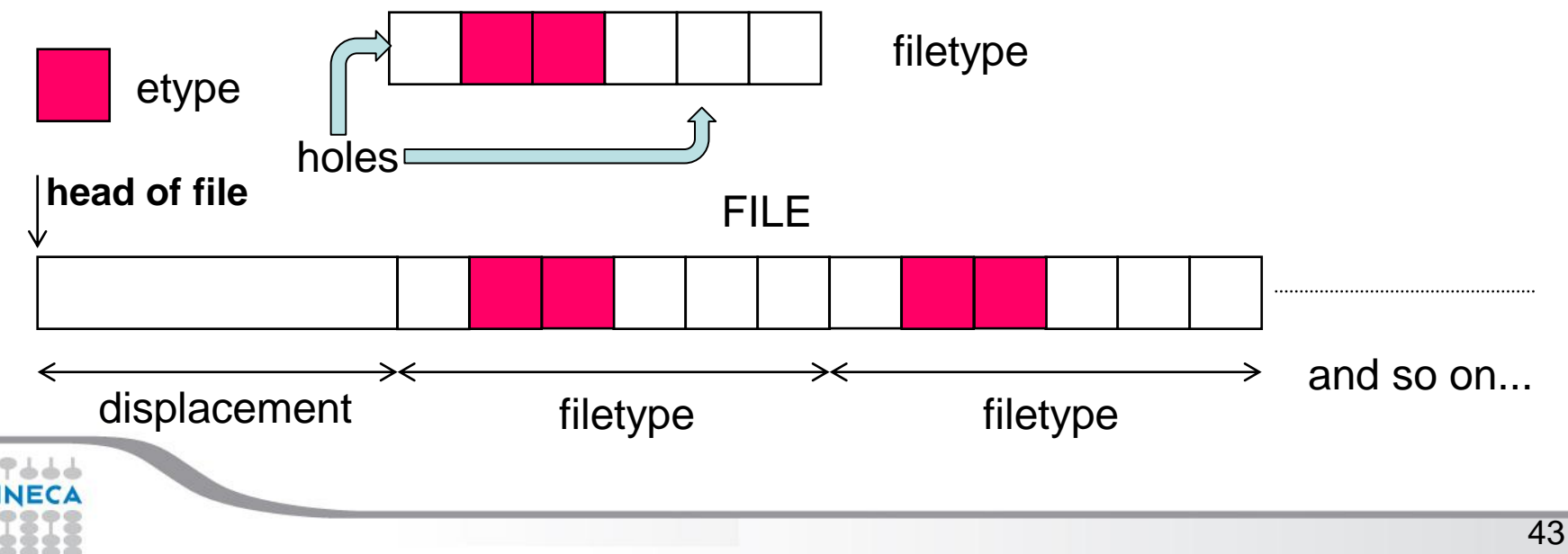

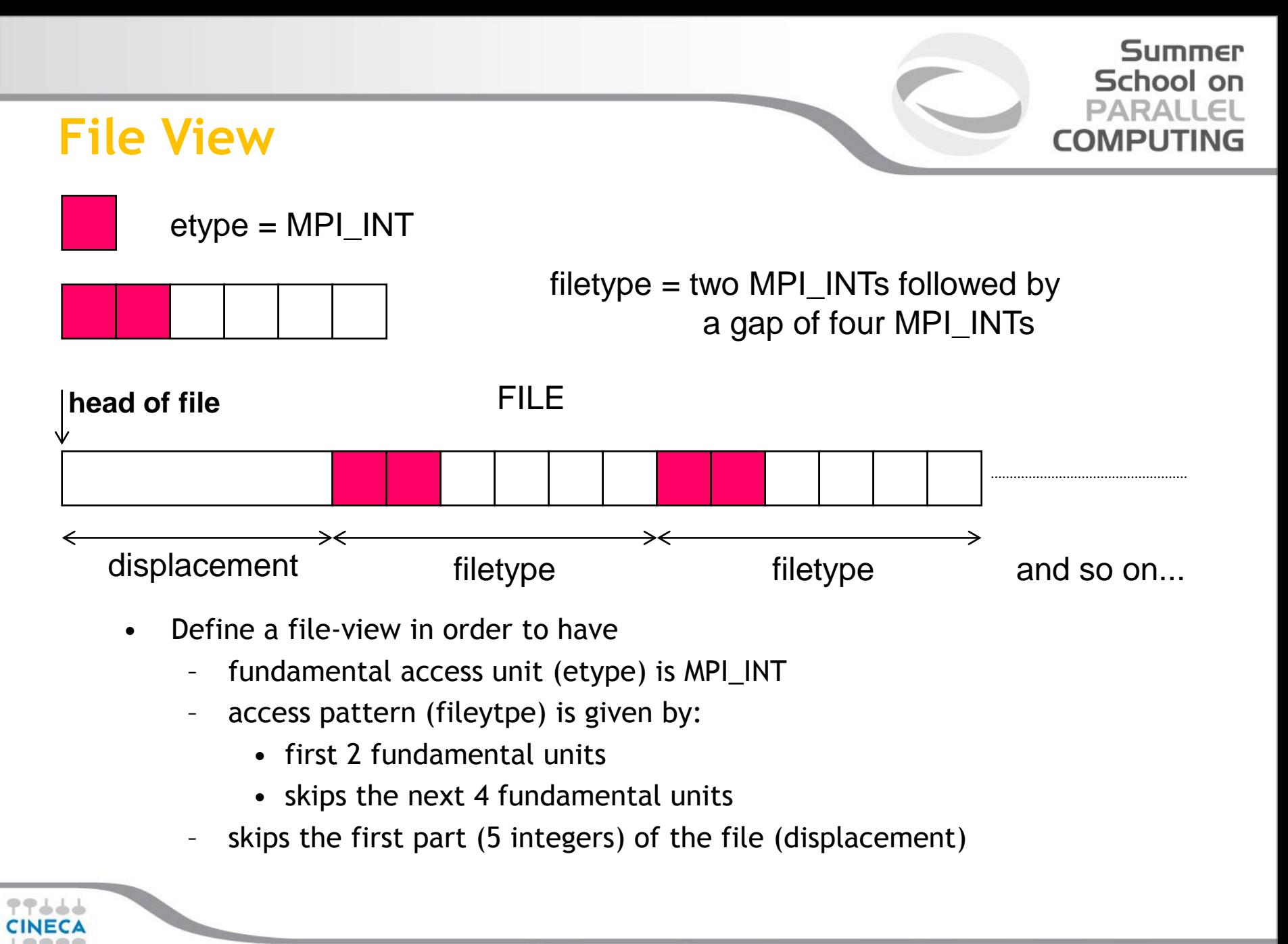

### **File View**

Summer School on PARALLEI COMPUTI

MPI\_FILE\_SET\_VIEW(fh, disp, etype, filetype, datarep, info)

- INOUT fh: file handle (handle)
- IN disp: displacement from the start of the file, in bytes (integer)
- IN etype: elementary datatype. It can be either a pre-defined or a derived datatype but it must have the same value on each process.(handle)
- IN filetype: datatype describing each processes view of the file. (handle)
- IN datarep: data representation (string)
- IN info: info object (handle)
- It is used by each process to describe the layout of the data in the file
- All processes in the group must pass identical values for datarep and provide an etype with an identical extent
- The values for disp, filetype, and info may vary

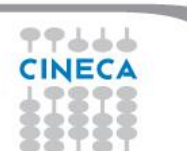

### **Data Representation in File View**

- Data representation: define the layout and data access modes (byte order, type sizes, ecc)
	- **native:** (default) use the memory layout with no conversion
	- no precision loss or conversion effort
		- not portable
	- **internal:** layout implementation-dependent
		- portable for the same MPI implementation
	- **external32:** standard defined by MPI (32-bit big-endian IEEE)
		- portable (architecture and MPI implementation)
		- some conversion overhead and precision loss
		- not always implemented (e.g. Blue Gene/Q)
- Using or internal and external32, the portability is guaranteed only if usiing the correct MPI datatypes (not using MPI\_BYTE)
- **Note: to be portable the best and widespread choice is to use high-level libraries, e.g. HDF5 or NetCDF**

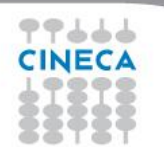

Summer School on PARALLEL

COMPUTI

### **Passing hints to Filesystem**

- MPI allows the user to provide information on the features of the File System employed
	- optionals
	- may improve performances
	- depend on the MPI implementation
	- default: use MPI\_INFO\_NULL if you are not very expert
- Infos are objects created by MPI\_Info\_create
	- elements key-value
	- use MPI Info set to add elements
- ... refer to standard for more information and to manuals
	- e.g., consider ROMIO implemenation of MPICH
	- specific infos for different file-systems (PFS, PVFS, GPFS, Lustre, ...)

Summer School on PARALLE

COMPUTIN

## **Devising the I/O strategy**

- Three main tasks:
	- let each process write to a different area without overlapping

Summer School on

PARALL

- repeat (indefinitely?) a certain basic pattern
- write after an initial displacement
- Consider the following I/O pattern

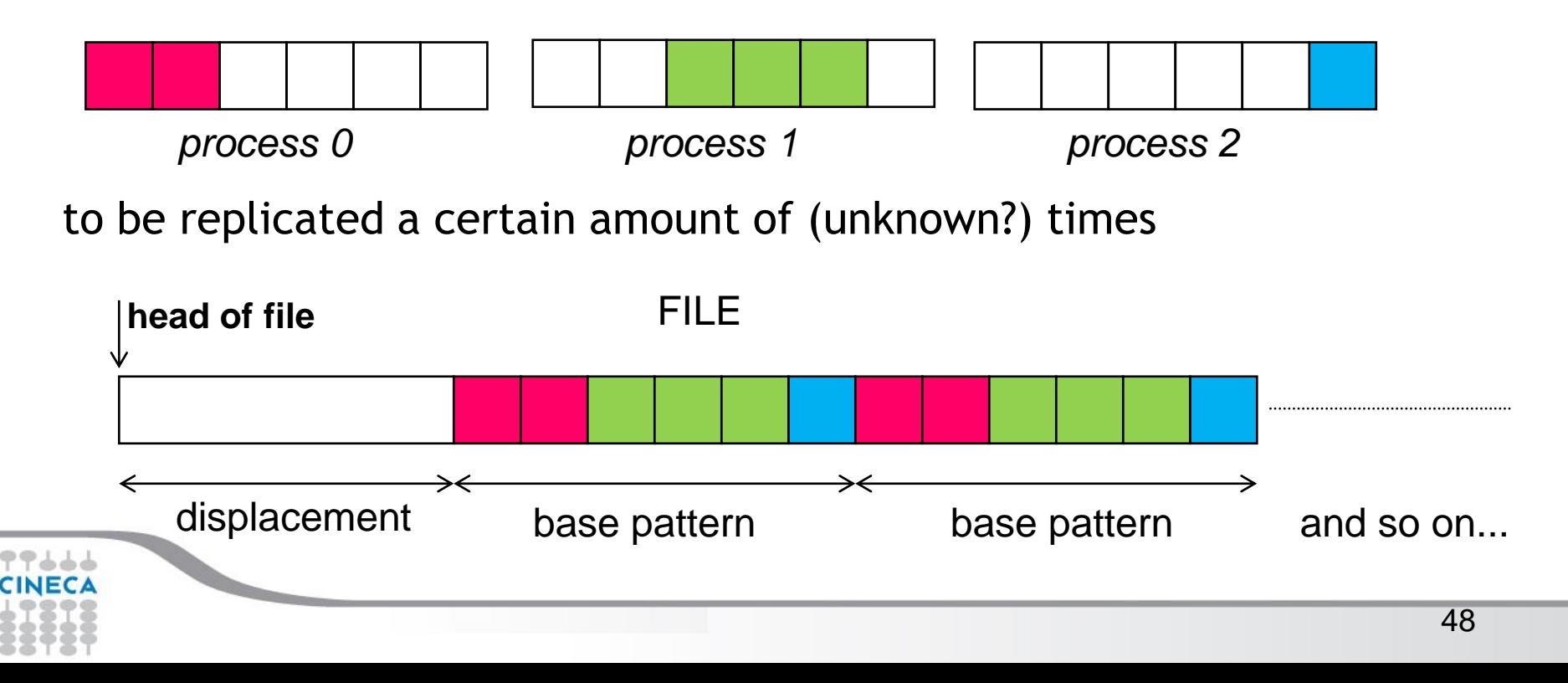

### **I strategy: data-type replication**

- If the whole amount of basic patterns is known (e.g. 10)
	- define MPI vector with count=10, stride=6 and blocklength depending on the process:
		- P0 has 2 elements, P1 has 3 elements, and P2 has 1 element

Summer School on

– define the file view using different displacements in addition to the base displacement *dis*: *dis*+0, *dis*+2 and *dis*+5

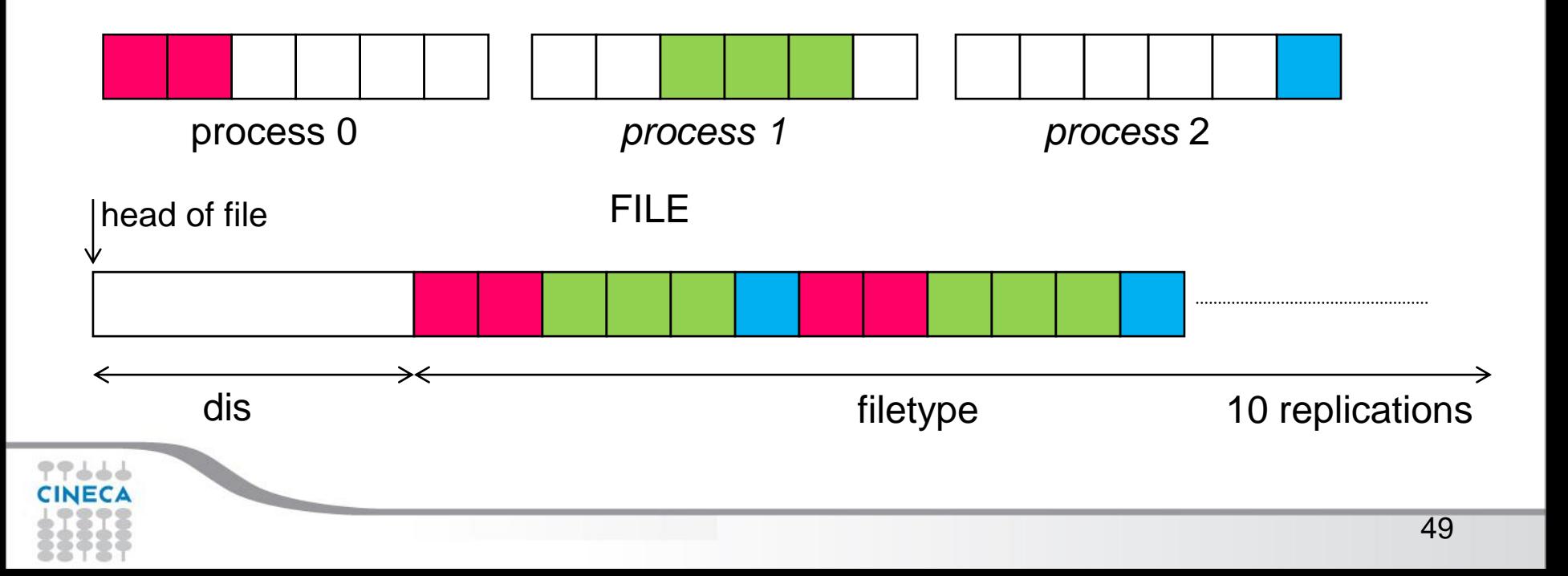

```
Summer
                                                            School on
                                                           PARALLEL
 Use data-type replication
                                                         COMPUTING
    displacement displacement filetype and so on...
int count proc[] = {2,3,1};int count_disp[]={0,2,5};
MPI_Datatype vect_t;
MPI_Type_vector(DIM_BUF, count_proc[myrank],6,MPI_INT, &vect_t);
MPI_Type_commit(&vect_t);
int size_int;
MPI_Type_size(MPI_INT,&size_int);
offset = (MPI_Offset)count_disp[myrank]*size_int;
MPI_File_set_view(fh,offset,MPI_INT,vect_t, "native",MPI_INFO_NULL);
MPI_File_write(fh, buf, my_dim_buf, MPI_INT, &mystatus);
```
### **II strategy: file view replication**

- Summer School on
- If the whole amount of basic patterns is unknown, it is possible to exploit the replication mechanism of the MPI file view
	- define MPI contiguous with lengths 2, 3 and 1, respectively
	- resize the types adding holes (on the left and on the right)
	- set the file view with displacements to balance the left holes

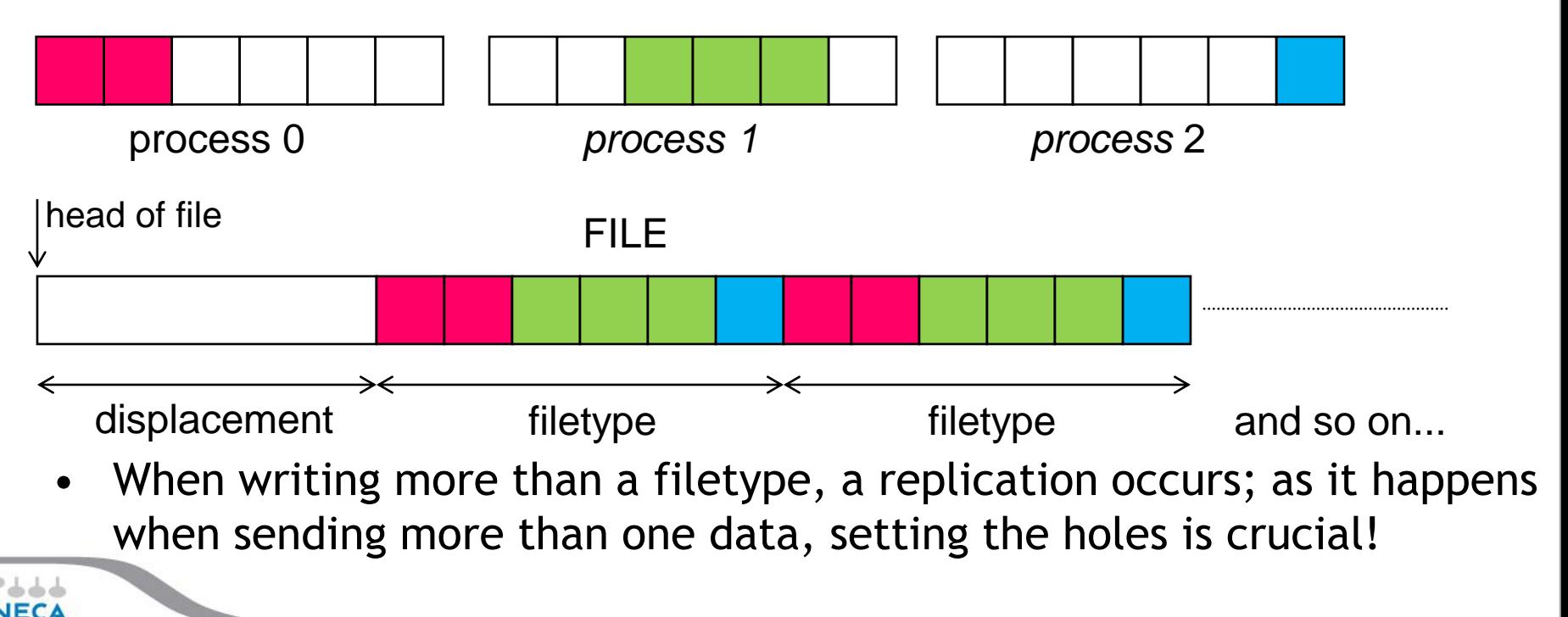

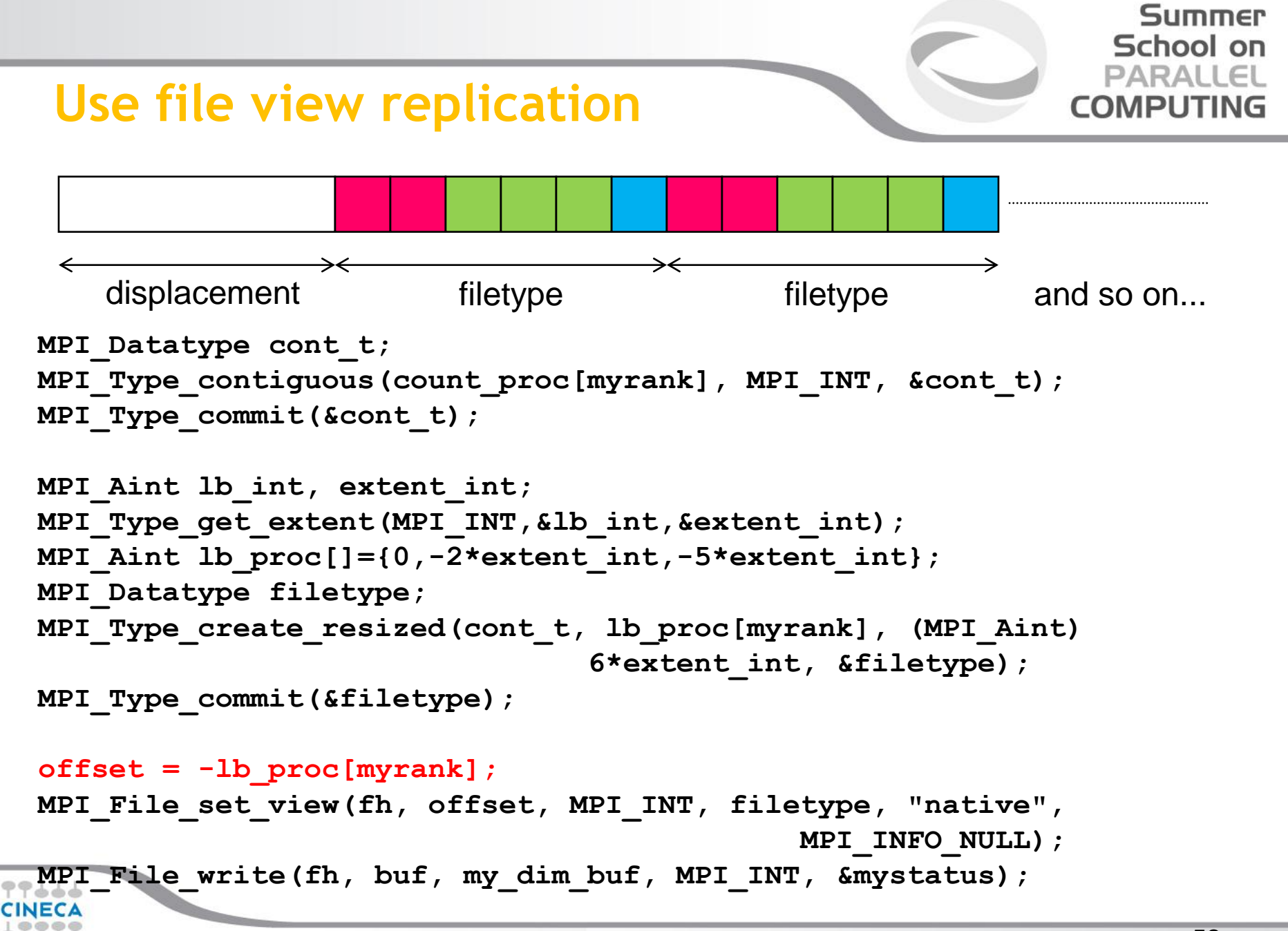

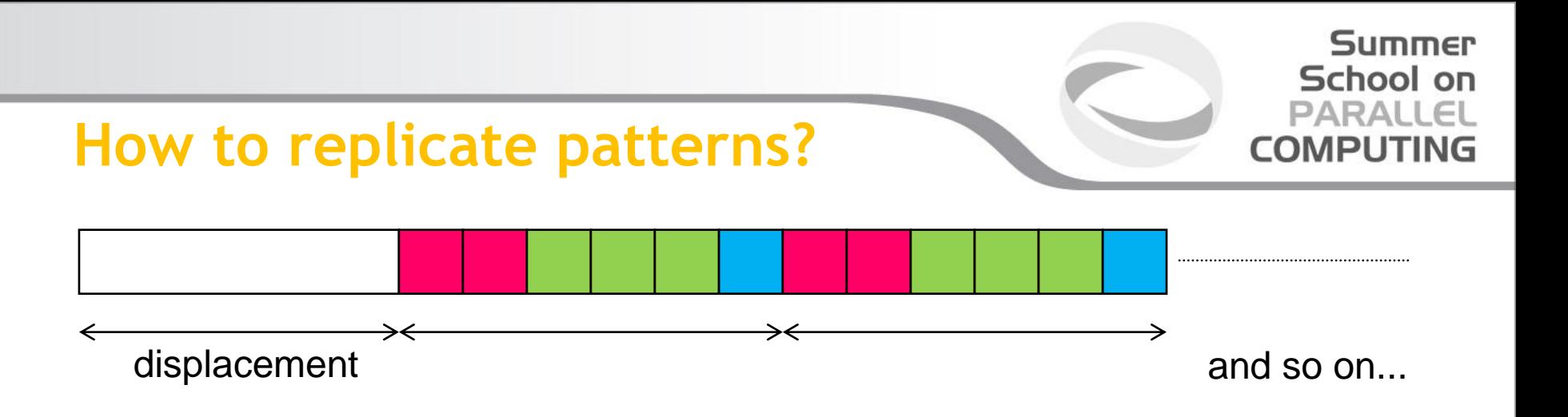

- **Which is the best replication strategy?**
	- **If possible, data-type replication is probably better (just one operation)**
	- **Surely, easier to be implemented**
	- **But exploiting file view replication is mandatory when then number of read/writes is not known** *a priori*

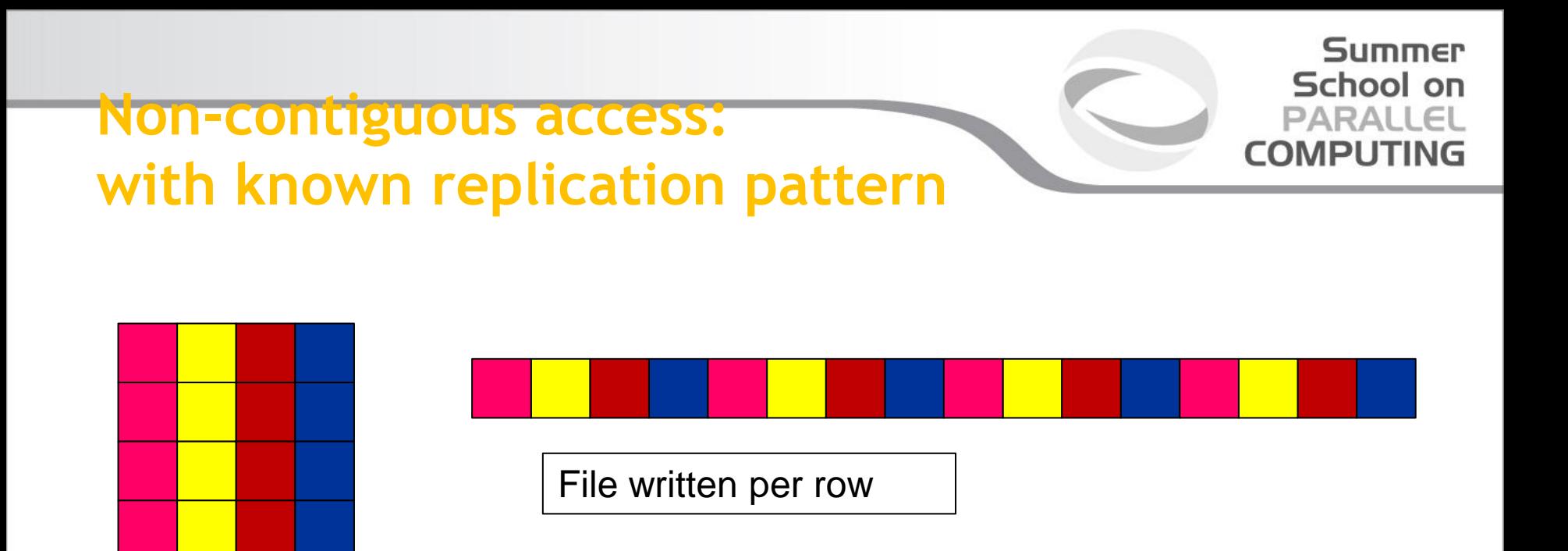

2D-array distributed column-wise

- Each process has to access small pieces of data scattered throughout a file
- Very expensive if implemented with separate reads/writes
- Use file type to implement the non-contiguous access
- Again, employ data-type replication mechanism

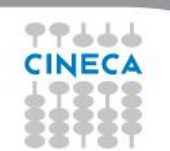

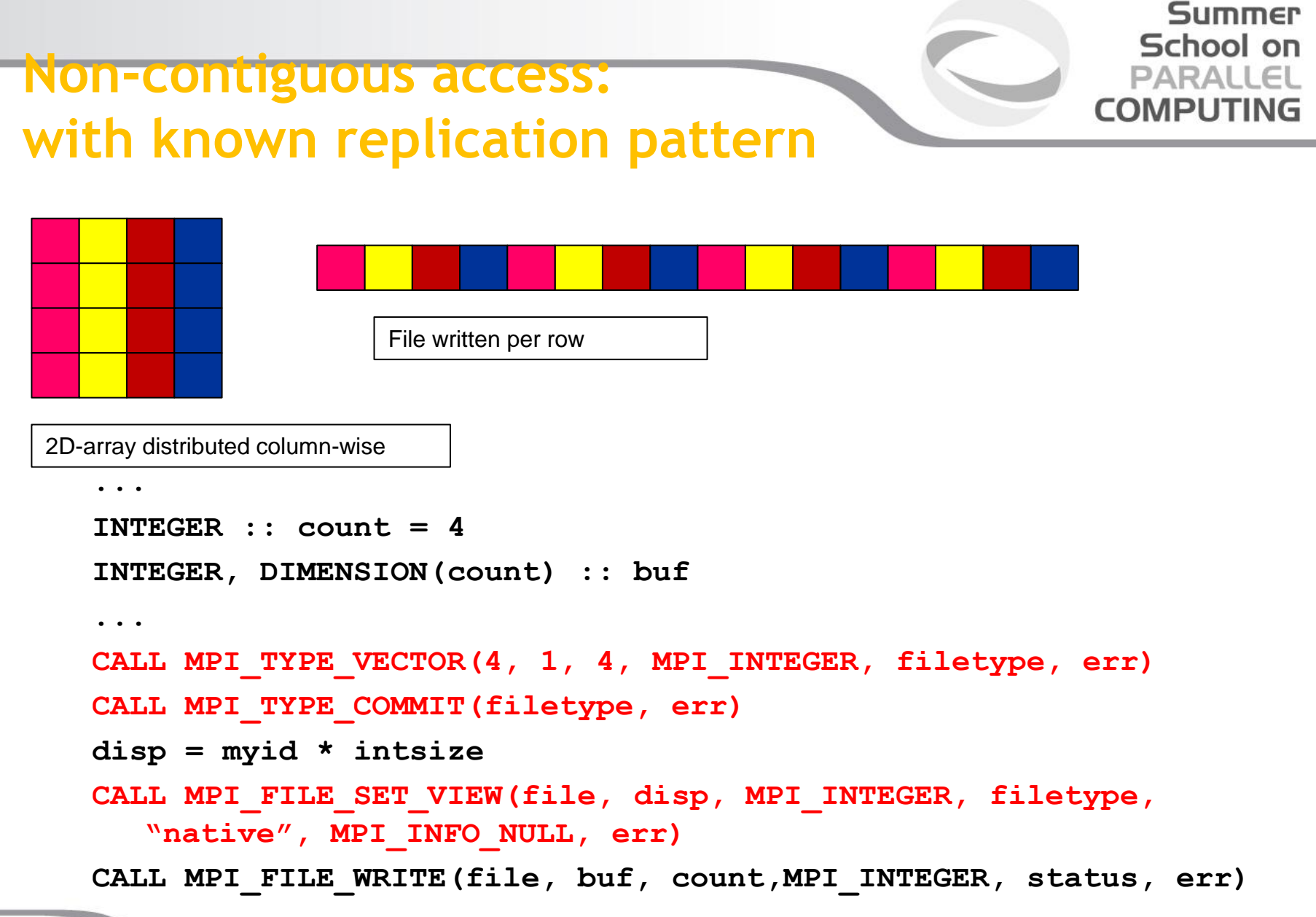

### **Non-contiguous access: distributed matrix**

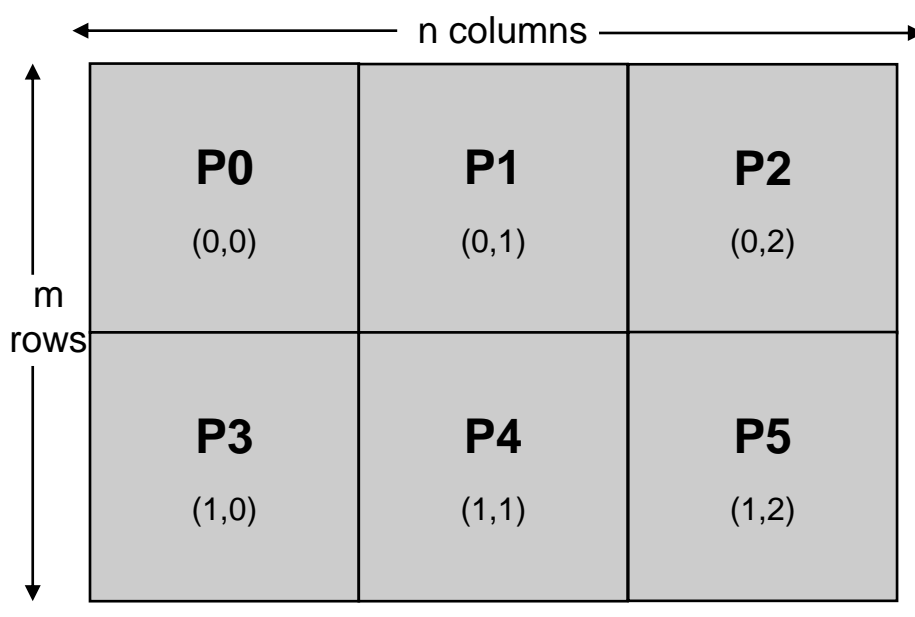

- 2D array, size (m,n) distributed among six processes
- cartesian layout 2x3

- When distributing multi-dimensional arrays among processes, we want to write files which are independent of the decomposition
	- written according to a usual serial ordern, in row major order (C) or column major order (Fortran)
- The datatype subarray may easily handle this situation

Summer School on

### **Non-contiguous access: distributed matrix**

Summer School on PARALLEL **COMPUTING** 

**gsizes[0] = m; /\* no. of rows in global array \*/ gsizes[1] = n; /\* no. of columns in global array\*/ psizes[0] = 2; /\* no. of procs. in vertical dimension \*/ psizes[1] = 3; /\* no. of procs. in horizontal dimension \*/**  $lsizes[0] = m/psizes[0]$ ;  $/*$  no. of rows in local array  $*/$ **lsizes[1] = n/psizes[1]; /\* no. of columns in local array \*/ dims[0] = 2; dims[1] = 3; periods[0] = periods[1] = 1;**

**MPI\_Cart\_create(MPI\_COMM\_WORLD, 2, dims, periods, 0, &comm); MPI\_Comm\_rank(comm, &rank); MPI\_Cart\_coords(comm, rank, 2, coords); /\* global indices of first element of local array \*/ start\_indices[0] = coords[0] \* lsizes[0]; start\_indices[1] = coords[1] \* lsizes[1];**

```
MPI_Type_create_subarray(2, gsizes, lsizes, start_indices, 
                       MPI_ORDER_C, MPI_FLOAT, &filetype);
MPI_Type_commit(&filetype);
```
## **Ghost cells, typical case**

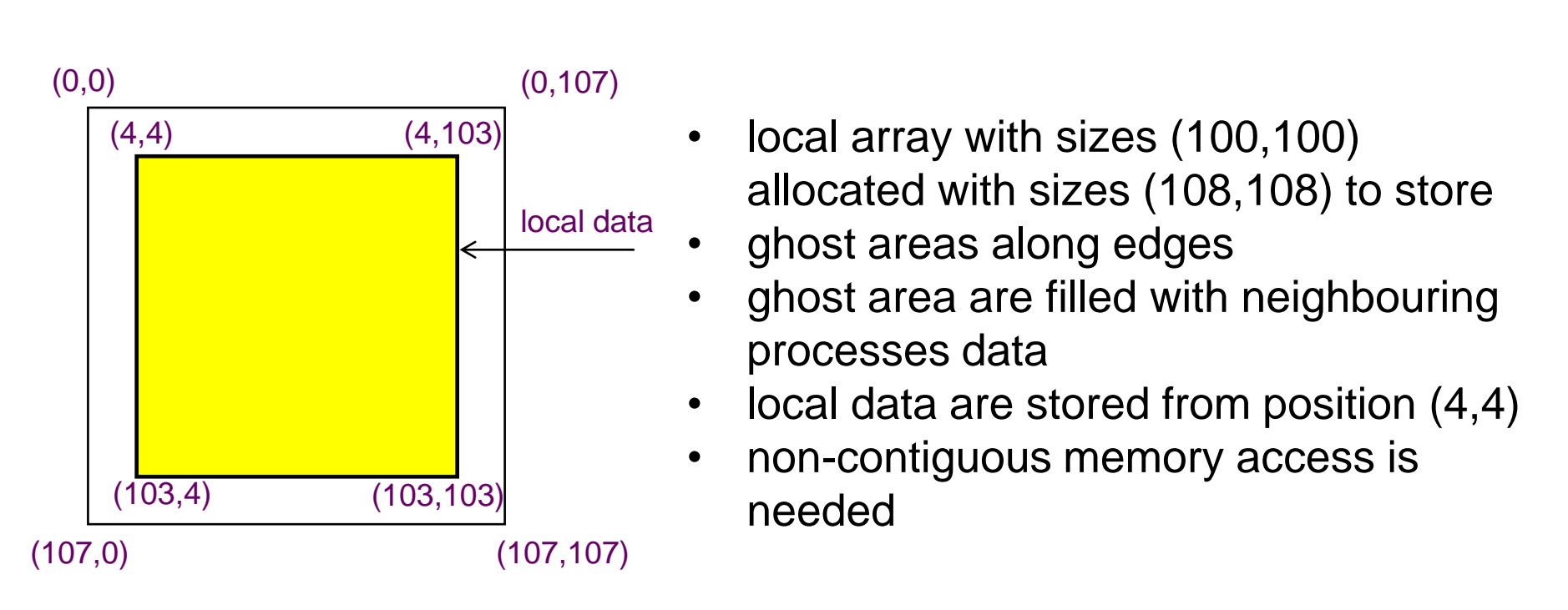

- Local data may be considered as a subarray
- Using MPI\_Type\_create\_subarray we can filter the local data creating a subarray
- This type will be used as access basic type to communicate or to perform I/O

Summer School on

PARALL

## **Ghost cells, typical case**

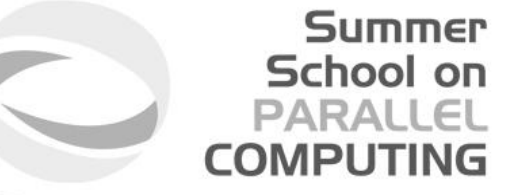

/\* create a derived datatype describing the layout of local array in memory buffer that includes ghosts .This is just another sub-array datatype! \*/ memsizes[0] =  $\frac{1}{2}$  sizes[0] + 8; /\* rows in allocated array \*/ memsizes[1] =  $\text{isizes}[1] + 8$ ; /\* columns in allocated array \*/

/\* indices of first local elements in the allocated array \*/ start\_indices[0] = start\_indices[1] = 4;

MPI\_Type\_create\_subarray(2, memsizes, lsizes, start\_indices, MPI\_ORDER\_C, MPI\_FLOAT, &memtype); MPI\_Type\_commit(&memtype);

/\* create filetype and set fileview as in subarray example \*/

/\* write local data as one big new datatype \*/ MPI\_File\_write\_all(fh, local\_array, 1, memtype, &status);

...

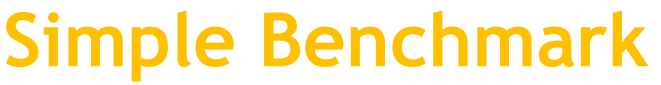

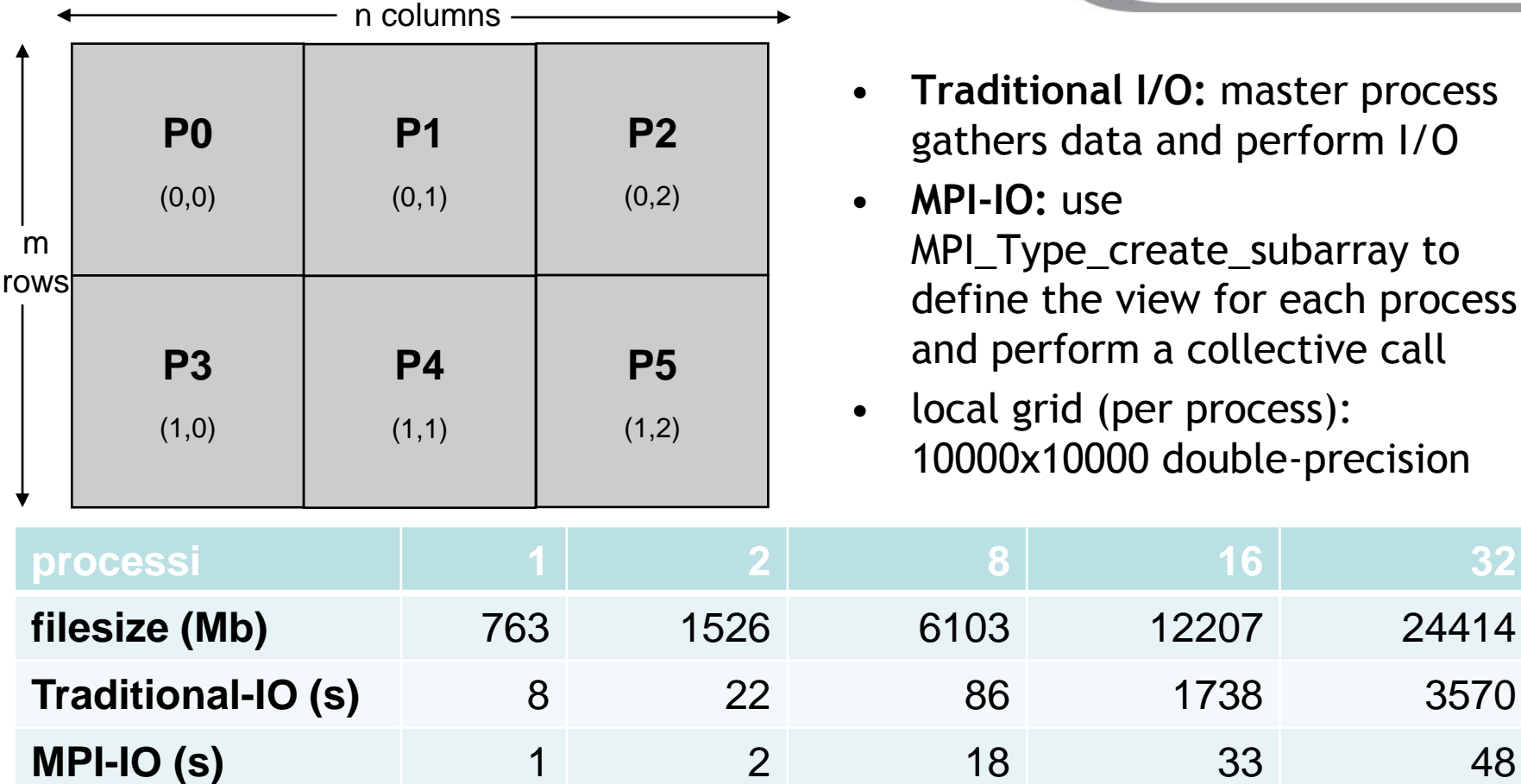

I/O performances are strongly affected by file-system, storage infra-structure, MPI implementation, network,...

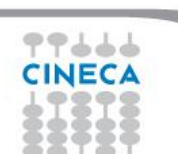

**Summer** School on **PARALLEL** 

**COMPUTIN** 

double-precision

## **Collective, blocking IO**

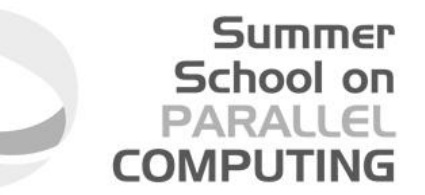

**IO can be performed collectively by all processes in a communicator**

**Same parameters as in independent IO functions (MPI\_File\_read etc)**

- MPI\_File\_read\_all
- MPI\_File\_write\_all
- MPI\_File\_read\_at\_all
- MPI File write at all
- MPI\_File\_read\_oredered
- MPI\_File\_write\_ordered

**All processes in communicator that opened file must call function**

**Performance potentially better than for individual functions**

– Even if each processor reads a non-contiguous segment, in total the read is contiguous

## **Collective, blocking IO**

**int MPI\_File\_write\_all(MPI\_File fh, void \*buf, int count, MPI\_Datatype datatype, MPI\_Status \*status)** 

**int MPI\_File\_read\_all( MPI\_File mpi\_fh, void \*buf, int count, MPI\_Datatype datatype, MPI\_Status \*status )**

- With collective IO **ALL** the processors defined in a communicator execute the IO operation
- This allows to optimize the read/write procedure
- It is particularly effective for non atomic operations

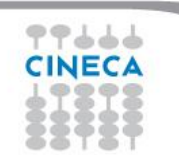

Summer School on PARALLEL

**COMPLIT** 

### **Darray and collective IO 1/2**

PARALLEL **COMPUTING /\* int MPI\_Type\_create\_darray (int size, int rank, int ndims, int array\_of\_gsizes[],** 

 **int array\_of\_distribs[], int array\_of\_dargs[], int array\_of\_psizes[], int order, MPI\_Datatype oldtype, MPI\_Datatype \*newtype)** 

**int gsizes[2], distribs[2], dargs[2], psizes[2];**

**gsizes[0] = m; /\* no. of rows in global array \*/ gsizes[1] = n; /\* no. of columns in global array\*/**

```
distribs[0] = MPI_DISTRIBUTE_BLOCK; 
distribs[1] = MPI_DISTRIBUTE_BLOCK;
```

```
dargs[0] = MPI_DISTRIBUTE_DFLT_DARG; 
dargs[1] = MPI_DISTRIBUTE_DFLT_DARG;
```
**psizes[0] = 2; /\* no. of processes in vertical dimension of process grid \*/ psizes[1] = 3; /\* no. of processes in horizontal dimension of process grid \*/**

**Summer** School on

### **Darray and collective IO 2/2**

**MPI\_Comm\_rank(MPI\_COMM\_WORLD, &rank); MPI\_Type\_create\_darray(6, rank, 2, gsizes, distribs, dargs, psizes, MPI\_ORDER\_C, MPI\_FLOAT, &filetype); MPI\_Type\_commit(&filetype);**

**MPI\_File\_open(MPI\_COMM\_WORLD, "/pfs/datafile", MPI\_MODE\_CREATE | MPI\_MODE\_WRONLY, MPI\_INFO\_NULL, &fh);**

**MPI\_File\_set\_view(fh, 0, MPI\_FLOAT, filetype, "native", MPI\_INFO\_NULL);**

**local\_array\_size = num\_local\_rows \* num\_local\_cols; MPI\_File\_write\_all(fh, local\_array, local\_array\_size, MPI\_FLOAT, &status);**

**MPI\_File\_close(&fh);**

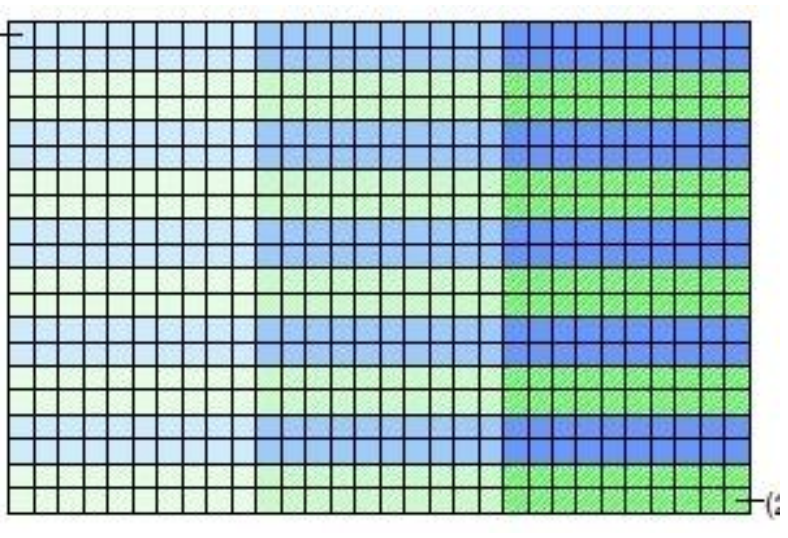

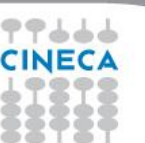

Summer School on PARALLEL **COMPUTING** 

## **Independent, nonblocking IO**

This is just like non blocking communication.

Same parameters as in blocking IO functions (MPI\_File\_read etc)

- MPI\_File\_iread
- MPI\_File\_iwrite
- MPI\_File\_iread\_at
- MPI\_File\_iwrite\_at
- MPI\_File\_iread\_shared
- MPI\_File\_iwrite\_shared

MPI\_Wait must be used for syncronization.

Can be used to overlap IO with computation

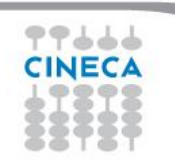

Summer School on **PARALLEL** COMPUTING

## **Collective, nonblocking IO**

For collective IO only a restricted form of nonblocking IO is supported, called Split Collective.

**MPI\_File\_read\_all\_begin( MPI\_File** *mpi\_fh***, void \*buf, int count, MPI\_Datatype** *datatype* **) …computation… MPI\_File\_read\_all\_end( MPI\_File mpi\_fh, void \*buf, MPI\_Status \*status );** 

- Collective operations may be split into two parts
- Only one active (pending) split or regular collective operation per file handle at any time
- Split collective operations do not match the corresponding regular collective operation
- Same BUF argument in \_begin and \_end calls

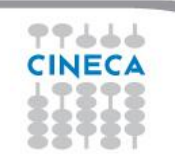

Summer School on PARALLEL

**COMPUTIN** 

### **Use cases**

#### Summer School on PARALLEL **COMPLITIN**

#### **1. Each process has to read in the complete file**

- Solution: MPI\_FILE\_READ\_ALL
	- Collective with individual file pointers, same view (displacement, etype, filetype) on all processes
	- Internally: read in once from disk by several processes (striped), then distributed broadcast
- **2. The file contains a list of tasks, each task requires a different amount of computing time**
	- Solution: MPI\_FILE\_READ\_SHARED
		- Non-collective with a shared file pointer
		- Same view on all processes (mandatory)

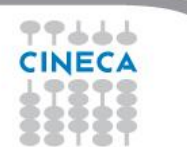

### **Use cases**

**3. The file contains a list of tasks, each task requires the same amount of computing time**

Solution A : MPI\_FILE\_READ\_ORDERED

- Collective with a shared file pointer
- Same view on all processes (mandatory)

Solution B : MPI\_FILE\_READ\_ALL

- Collective with individual file pointers
- Different views: filetype with MPI\_TYPE\_CREATE\_SUBARRAY

Internally: both may be implemented in the same way.

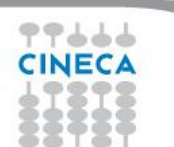

Summer School on PARALLEL

**COMPUTIN** 

### **Use cases**

- **Summer** School on **PARALLEL COMPUTING**
- **4. The file contains a matrix, distributed block partitioning, each process reads a block** Solution: generate different filetypes with MPI\_TYPE\_CREATE\_DARRAY
	- The view of each process represents the block that is to be read by this process
	- MPI\_FILE\_READ\_AT\_ALL with OFFSET=0
	- Collective with explicit offset
	- Reads the whole matrix collectively
	- Internally: contiguous blocks read in by several processes (striped), then distributed with all-to-all.
- **5. Each process has to read the complete file** Solution: MPI\_FILE\_READ\_ALL\_BEGIN/END
	- Collective with individual file pointers
	- Same view (displacement, etype, filetype) on all processes
	- Internally: asynchronous read by several processes (striped) started, data distributed with bcast when striped reading has finished

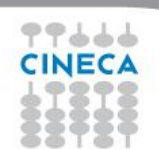

### **Best Practices**

- When designing your code, include I/O!
	- maximize the parallelism
	- if possible, use a single file as restart file and simulation output
	- minimize the usage of formatted output (do you actually need it?)
- Minimize the latency of file-system access
	- maximize the sizes of written chunks
	- use collective functions when possible
	- use derived datatypes for non-contiguous access
- If you are patient, read MPI standards, MPI-2.x or MPI-3.x
- Employ powerful and well-tested libraries based on MPI-I/O:
	- HDF5 or NetCDF

Summer School on

PARALL

COMPLITI

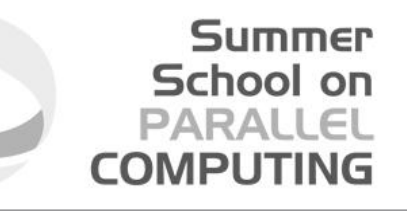

# **QUESTIONS ???**

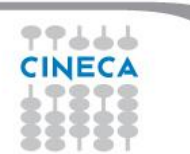